# **CONSERVATOIRE NATIONAL DES ARTS ET METIERS**

Samedi 8 septembre 2007 2 heures

# **METHODES DE PROGRAMMATION SYSTEME**

**UE NSY103** 

**CORRIGE EXAMEN** 

**Le sujet doit impérativement être remis dans la copie** 

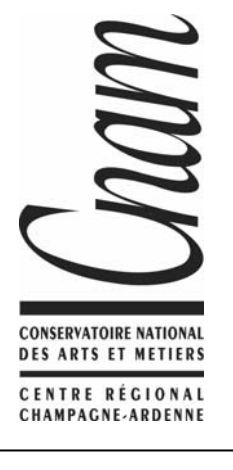

**Centres Régionaux du PTI Nord-Est** 

## **Vrai / Faux (2 points)**

1. Un objet IPC disparaît lorsque le programme qui l'a mis en place se termine. (0,5 point) *Faux* 

2. Plusieurs processus peuvent accéder au même espace d'adressage. (0,5 point) *Faux* 

3. Un processus fils partage avec son père toutes les variables que son père a déclaré avant sa création. (0,5 point) *Faux* 

4. La valeur d'un sémaphore ne pas être négative. (0,5 point) *Faux* 

#### **Questions (3 points)**

1. Expliquez le principe de redirection des entrées/sorties standards. (1 point)

*Ce mécanisme permet de réutiliser un programme binaire qui attend des données de l'utilisateur et qui affiche ses résultats à l'écran. On redirige l'entrée standard pour que ce programme prenne les données dans un fichier, par exemple. On redirige ensuite la sortie standard pour que les résultats de ce programme ne soient pas afficher sur l'écran mais envoyés, par exemple, dans un autre fichier.* 

2. Expliquez pourquoi la taille du quantum dans une politique d'ordonnancement de type « tourniquet » doit être choisie avec soin. (1 point)

*Si le quantum utilisé est trop grand les processus ayant une durée d'exécution longue vont monopoliser le processeur durant toute la durée du quantum. Ce phénomène va entraîner une augmentation des temps de réponse du système. A l'inverse, l'utilisation d'un quantum trop petit va provoquer une augmentation des commutations de contexte ce qui aura pour effet, une dégradation des performances du système. En effet, une*  partie non négligeable du temps offert par le processeur sera utilisée pour réaliser ces commutations de contexte.

3. Quelle est la différence entre un serveur sans état et un serveur avec états ? (1 point)

*Le serveur sans état ne conserve aucune information concernant les requêtes en cours de traitement. En cas de*  panne, les traitements en cours ne pourront pas être restaurés, le travail déjà effectué sera perdu. Avec un serveur *à états, des informations concernant le traitement des requêtes courantes sont stockées sur un support non volatile. En cas de panne, le serveur peut alors récupérer une partie du travail qui a déjà été effectué. Ce serveur va « se souvenir » des requêtes qu'il été en train de traiter au moment de la panne.* 

# **Exercice 1 (5 points)**

## On dispose du programme en langage C suivant :

```
#include<stdio.h> 
void Fils1(void) 
{ 
         /* Traitements */ 
} 
void Fils2(void) 
{ 
         /* Traitements */ 
} 
void Fils3(void) 
{ 
         /* Traitements */ 
} 
int main(void) 
{ 
         if(fork()==0) 
         { 
                printf("Création du processus 1…\n"); 
                Fils1(); 
 } 
         if(fork()==0) 
 { 
                 printf("Création du processus 2…\n"); 
                Fils2(); 
 } 
         if(fork()==0) 
 { 
                 printf("Création du processus 3…\n"); 
                Fils3(); 
 } 
         /* Traitements */ 
         return 0; 
}
```
1. Déterminez le nombre total de processus qui vont être créés lors du lancement de ce programme. (1,5 point)

*Le lancement du programme principal va créer un processus. Au premier appel à la fonction fork on va avoir une duplication du code et on va se retrouver avec un processus P et un processus P1. Le processus P va continuer sont exécution et produire un processus P2 mais le processus P1 va également créer un processus P2. On se retrouve donc avec deux processus de type P2. Les processus P, P1, P2 et P2' vont ensuite créer chacun un processus de type P3. On se retrouve donc avec 4 processus de type P3, 2 processus de type P2, un processus de type P1 et un processus de type P. Le lancement de ce programme a donc donné naissance à 8 processus.* 

2. Il semble évident que le programmeur a réalisé une erreur de conception dans son programme. Proposez une solution simple. (0,5 point)

*Il suffit de rajouter l'appel à la fonction exit à la fin de chacune des trois fonctions Fils1, Fils2 et Fils3 pour être bien sûr que l'exécution du processus créé va se terminer.* 

3. Les différents processus créés par ce programme vont-ils s'exécuter de manière concurrente ? (0,5 point)

*Oui, les processus vont s'exécuter de manière concurrente car aucun mécanisme de synchronisation n'est présent pour empêcher cette concurrence.* 

4. Modifiez ce programme de manière à ce que le processus principal puisse préciser dans quel ordre l'exécution de ses fils va se terminer. (2 points)

```
#include<stdio.h> 
void Fils1(void) 
{ 
        /* Traitements */ 
        exit(0); 
} 
void Fils2(void) 
{ 
        /* Traitements */ 
        exit(0); 
} 
void Fils3(void) 
{ 
        /* Traitements */ 
        exit(0); 
} 
int main(void) 
{ 
        int i; 
        pid_t f1,f2,f3,w; 
        if((f1=fork())==0) 
        { 
                printf("Création du processus 1…\n"); 
                Fils1(); 
 } 
        if((f2=fork())==0) 
 { 
                printf("Création du processus 2…\n"); 
                Fils2(); 
 } 
        if((f3=fork())==0) 
 { 
                printf("Création du processus 3…\n"); 
                Fils3(); 
 } 
         /* Traitements */ 
        for(i=0;i<3;i++) 
 { 
                w=wait(); 
                if(w==f1) 
                        printf("Mort du fils1…\n"); 
                else if(w==f2) 
                       printf("Mort du fils2…\n"); 
                else if(w==f3) 
         printf("Mort du fils3…\n"); 
 } 
        return 0; 
}
```
5. Quelle supposition faut-il faire sur l'architecture du système informatique pour que ce programme soit plus performant que sa version avec un seul processus. (0,5 point)

*Pour que ce programme soit plus performant que sa version avec un seul processus, il faut l'utiliser sur un système*  informatique qui comporte plusieurs processeurs de manière à ce que plusieurs processus puissent réellement *travailler de manière simultanée.* 

#### **Exercice 2 (2,5 points)**

Considérons les 6 processus suivants :

- P1 : date de départ = 0, durée = 6, priorité = 6
- P2 : date de départ = 1, durée = 2, priorité =  $5$
- P3 : date de départ = 2, durée = 4, priorité = 3
- $P4$  : date de départ = 3, durée = 3, priorité = 4
- $P5$  : date de départ = 4, durée = 6, priorité = 1
- $P6$ : date de départ = 5, durée = 3, priorité = 2

Dessinez le schéma d'ordonnancement dans le cas où l'on est sur un système non préemptif puis dans le cas où le système est préemptif.

```
[…]
```
#### **Exercice 3 (5 points)**

On veut écrire un service de conversion en minuscules. On transmet des caractères et le service réalise la conversion des majuscules en minuscules et retourne les caractères au client.

1. Quel type de socket est-il préférable d'utiliser ? (0,5 point)

#### *Il vaut mieux utiliser les sockets SOCK\_STREAM.*

2. Ecrire le code du serveur qui offre ce service en version parallèle ainsi que celui du client. (4,5 points)

#### *Serveur*

```
#include<stdio.h> 
#include<sys/types.h> 
#include<netdb.h> 
#include<netinet/in.h> 
#include<arpa/inet.h> 
int main(void) 
{ 
         bool fin; 
        char tampon[256]; 
         int s,sc,i,nbr; 
         struct sockaddr_in myaddr,clientaddr; 
         s=socket(AF_INET,SOCK_STREAM,0); 
         myaddr.sin_family=AF_INET; 
         myaddr.sin_s_addr=htonl(INADDR_ANY); 
        myaddr.sin_port=htons(10000); // numéro de port 
        bind(s,&myaddr,sizeof(myaddr)); 
         while(1) 
 { 
                sc=accept(s,&clientaddr,sizeof(clientaddr)); 
                fin=false; 
                while(!fin) 
 { 
                        nbr=read(sc,tampon,256); 
                        if(tampon[nbr-1]='\0') 
                                fin=true; 
                        else 
                                for(i=0;i<nbr;i++) 
                                        if(tampon[i]>='A' && tampon[i]<='Z') 
                                                tampon[i]+='A'-'a'; 
                        write(sc,tampon,nbr); 
 } 
                close(sc); 
         } 
} 
Client
#include<stdio.h> 
#include<sys/types.h> 
#include<netdb.h> 
#include<netinet/in.h> 
#include<arpa/inet.h> 
int main(void) 
{ 
         char chaine[256]="Bonjour Tout Le Monde",chaine2[256]; 
         int s,i,nbr; 
        struct sockaddr_in myaddr,serveraddr; 
         s=socket(AF_INET,SOCK_STREAM,0); 
        myaddr.sin_family=AF_INET; 
         myaddr.sin_s_addr=htonl(INADDR_ANY); 
        myaddr.sin_port=htons(10020); // numéro de port 
         bind(s,&myaddr,sizeof(myaddr)); 
         serveraddr.sin_family=AF_INET; 
         serveraddr.sin_s_addr=inet("xxx.yyy.zzz.ttt"); // Adresse IP du serveur 
         serveraddr.sin_port=htons(10000); // Numéro de port du service 
         connect(s,&serveraddr,sizeof(serveraddr)); 
         for(i=0;i<strlen(chaine);i++) 
         { 
                write(s,chaine[i],1); 
                read(s,chaine2[i],1); 
 } 
        close(s); 
}
```
#### **Exercice 4 (2,5 points)**

On utilise un système qui possède une méthode d'allocation mémoire par zone unique avec un algorithme d'allocation de type Best Fit. La mémoire, qui a une taille de 200 Ko, contient déjà les espaces d'adressage des processus suivants :

Processus A : début en 20, taille de 40 Ko Processus B : début en 80, taille de 50 Ko Processus C : début en 160, taille de 40 Ko

1. Quel est le principal problème de cette méthode d'allocation mémoire ? (0,5 point)

*Cette méthode pose un problème car elle induit un phénomène de fragmentation. C'est-à-dire que le nombre de zones augmente mais que leur taille diminue. On se retrouve donc avec plein de zones libres mais qui ne sont pas contiguës. Il devient alors difficile d'allouer de la mémoire à d'autres processus.* 

2. Quelle est la solution à ce problème ? (0,5 point)

*Pour résoudre ce problème on utilise le compactage qui se charge de déplacer les espaces d'adressage de tous les processus présents en mémoire de manière à rendre contigu l'espace libre. Cette méthode est très coûteuse en temps.* 

3. Réalisez une représentation de l'état de la mémoire. (0,5 point)

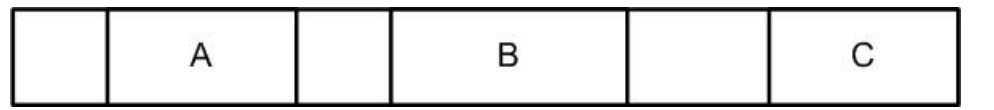

4. Représentez l'état de la mémoire après chacune des opérations suivantes : (1 point)

• Arrivée du processus D de taille 20 Ko

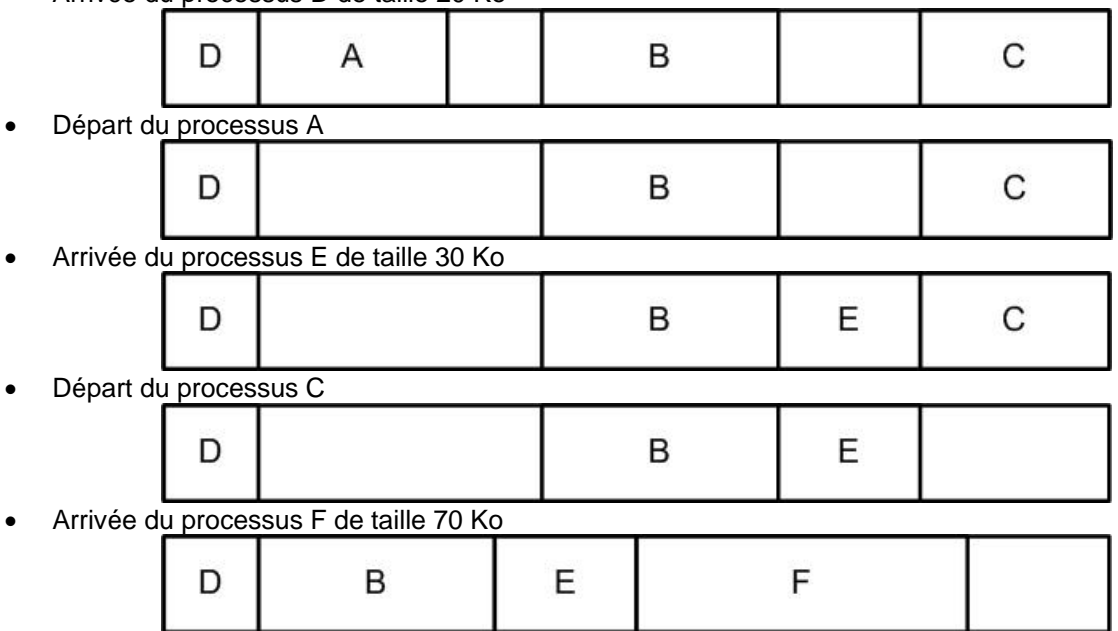

# **Fonctions C**

## **Accept**

Description : attente de demande de connexion sur une socket d'écoute Bibliothèques : sys/types.h, netdb.h, netinet/in.h, arpa/inet.h Syntaxe : int accept(int sock, struct sockaddr\_in \*p\_adr, int \*p\_lgadr) Paramètre 1 : identifiant de la socket Paramètre 2 : adresse de la socket connectée Paramètre 3 : taille de la structure adresse en octets

## **Bind**

Description : permet d'attacher une adresse à une socket Bibliothèques : sys/types.h, netdb.h, netinet/in.h, arpa/inet.h Syntaxe : int bind(int s, struct sock addr in \*adresse, int lg) Paramètre 1 : Socket concernée Paramètre 2 : Adresse concernée Paramètre 3 : Taille de la structure d'adresse Valeur de retour : -1 si problème

## **Connect**

Description : demande de connexion sur une socket d'écoute Bibliothèques : sys/types.h, netdb.h, netinet/in.h, arpa/inet.h Syntaxe : int connect(int sock, struct sockaddr\_in \*p\_adr, int \*p\_lgadr) Paramètre 1 : identifiant de la socket Paramètre 2 : adresse de la socket connectée Paramètre 3 : taille de la structure adresse en octets

## **Exit**

Description : termine le processus courant Bibliothèques : stdlib.h Syntaxe : void exit(int retour) Paramètre 1 : valeur de retour du processus

## **Fork**

Description : création d'un nouveau processus Bibliothèques : unistd.h Syntaxe : pid\_t fork(void) Valeur de retour : 0 dans le processus fils et pid du fils dans le processus père

#### **Ftok**

Bibliothèques : sys/ipc.h Description : Création d'une clé en fonction d'un fichier Syntaxe : key\_t ftok (const char \*fichier,int num) Paramètre 1 : nom du fichier concerné Paramètre 2 : valeur numérique quelconque Valeur de retour : valeur d'une clé

#### **Getpid**

Description : récupère le pid du processus courant Bibliothèques : unistd.h Syntaxe : pid\_t getpid(void) Valeur de retour : pid du processus appelant

#### **Getppid**

Description : récupère le pid du processus courant Bibliothèques : unistd.h Syntaxe : pid\_t getpid(void) Valeur de retour : pid du processus appelant

#### **Kill**

Description : envoyer un signal à un processus Bibliothèques : sys/types.h, signal.h Syntaxe : int kill(pid\_t pid,int sig) Paramètre 1 : pid du processus destinataire Paramètre 2 : signal à envoyer Valeur de retour : 0 en cas de succès ou -1 en cas d'échec

# **Listen**

Description : mise en écoute sur une socket Bibliothèques : sys/types.h, netdb.h, netinet/in.h, arpa/inet.h Syntaxe : int listen(int sock,int nb) Paramètre 1 : identifiant de la socket Paramètre 2 : nombre de connexions pendantes maximum

#### **Mmap**

Description : projection d'un fichier en mémoire Bibliothèques : ? Syntaxe : void\* mmap(void \*adr, size\_t taille, int prot, int option, int desc, off\_t off) Paramètre 1 : NULL Paramètre 2 : taille de la projection Paramètre 3 : PROT\_READ, PROT\_WRITE, PROT\_NONE, … Paramètre 4 : MAP\_SHARDE ou MAP\_PRIVATE Paramètre 5 : descripteur du fichier Paramètre 6 : début de la zone à projeter Valeur de retour : pointeur sur la zone de mémoire

## **Msgctl**

Description : gestion d'une file de messages Bibliothèques : sys/ipc.h, sys/msg.h Syntaxe : int msgctl(int msgid, int cmd, struct msgid ds \*buf) Paramètre 1 : identifiant de la file de messages Paramètre 2 : IPC\_STAT, IPC\_SET ou IPC\_RMID Paramètre 3 : définition des droits Valeur de retour : résultat de l'opération

#### **Msgget**

Description : création ou récupération de l'identifiant Bibliothèques : sys/ipc.h, sys/msg.h Syntaxe : int msgget(key t cle, int options) Paramètre 1 : clé du mécanisme IPC (valeur numérique ou IPC\_PRIVATE) Paramètre 2 : si création IPC\_CREAT|[droits Unix] Valeur de retour : identifiant du mécanisme IPC

#### **Msgrcv**

Description : recevoir un message Bibliothèques : sys/ipc.h, sys/msg.h Syntaxe : int msgrcv(int msgid, struct msgbuf \*buf, int taille, long type, int options) Paramètre 1: identifiant de la file de messages Paramètre 2 : tampon pour recevoir le message Paramètre 3 : taille du message Paramètre 4 :

- 0 : extraire le premier message
- >0 : extraire le premier message de type type
- <0 : extraire le premier message de type <= |type|

Paramètre 5 : IPC\_NOWAIT pour un envoi non bloquant Valeur de retour : résultat de l'opération

#### **Msgsnd**

Description : envoyer un message Bibliothèques : sys/ipc.h, sys/msg.h Syntaxe : int msgsnd(int msgid, struct msgbuf \*buf, int taille, int options) Paramètre 1 : identifiant de la file de messages Paramètre 2 : message à envoyer Paramètre 3 : taille du message Paramètre 4 : IPC\_NOWAIT pour un envoi non bloquant Valeur de retour : résultat de l'opération

# **Nice**

Description : ajouter une valeur à la priorité dynamique du processus courant Bibliothèques : unistd.h Syntaxe : int nice(int i) Paramètre 1 : valeur à ajouter à la priorité dynamique Valeur de retour : 0 en cas de succès ou -1 en cas d'échec

## **Pipe**

Description : création d'un tube Bibliothèques : unistd.h Syntaxe : int pipe(int tube[2]) Paramètre 1 : tableau de deux entiers pour recevoir les descripteurs d'entrée et de sortie du tube Valeur de retour : 0 en cas de succès ou -1 en cas d'échec

#### **Pthread\_create**

Description : création d'un thread Bibliothèques : pthread.h Syntaxe : int pthread create ( pthread t \*thread,const pthread attr t \*attr, void\*(\*start\_routine)(void),void \*arg) Paramètre 1 : identificateur du thread Paramètre 2 : attributs pour la création du thread (NULL pour les attributs par défaut) Paramètre 3 : fonction que le thread doit exécuter Paramètre 4 : arguments de la fonction à exécuter Valeur de retour : 0 en cas de succès ou code d'erreur en cas d'échec

#### **Pthread\_exit**

Description : terminer un thread Bibliothèques : pthread.h Syntaxe : void pthread\_exit(void \*valeur) Paramètre 1 : valeur de retour du thread

## **Pthread\_join**

Description : synchroniser deux threads Bibliothèques : pthread.h Syntaxe : int pthread\_join( pthread\_t thread, void \*\*value\_ptr) Paramètre 1 : identificateur du thread Paramètre 2 : valeur de retour du thread mort Valeur de retour : 0 en cas de succès ou code erreur

#### **Pthread\_self**

Description : récupérer l'identificateur du thread courant Bibliothèques : pthread.h Syntaxe : pthread t pthread self(void) Valeur de retour : identificateur du thread courant

#### **Read**

Description : lit des données dans une socket flux Bibliothèques : sys/types.h, netdb.h, netinet/in.h, arpa/inet.h Syntaxe : int read(int sock,char \*msg,int lg) Paramètre 1 : identifiant de la socket Paramètre 2 : adresse de la zone mémoire pour stocker les données Paramètre 3 : taille de la zone mémoire

#### **Recvfrom**

Description : réception de données en mode datagramme Bibliothèques : sys/types.h, netdb.h, netinet/in.h, arpa/inet.h Syntaxe : int recvfrom(int sock,char \*msg,int lg,int option, struct sockaddr\_in \*p\_dest, int lgdest) Paramètre 1 : identifiant de la socket Paramètre 2 : adresse de stockage du message Paramètre 3 : taille de la zone en octets Paramètre 4 : options à utiliser // 0 : message lu et retiré de la socket, MSG\_PEEK : message lu et non retiré Paramètre 5 : adresse du stockage de l'adresse de l'expéditeur Paramètre 6 : taille de la structure d'adresse en octets

# **Semctl**

Description : gestion d'un ensemble de sémaphores Bibliothèques : sys/ipc.h, sys/sem.h Syntaxe : int semctl(int semid,int semnum,int op,union semun arg) Paramètre 1 : identifiant de l'ensemble de sémaphores Paramètre 2 : semaphores concerné Paramètre 3 : operation à réaliser (SETVALL, SETALL, GETVAL, GETALL, GETNCNT, GETZCNT, IPC\_STAT, IPC\_SET ou IPC\_RMID) Paramètre 4 : valeur associée Valeur de retour : résultat de l'opération

# **Semget**

Description : création ou récupération de l'identifiant Bibliothèques : sys/ipc.h, sys/sem.h Syntaxe : int semget(key t cle, int options) Paramètre 1 : clé du mécanisme IPC (valeur numérique ou IPC\_PRIVATE) Paramètre 2 : si création IPC\_CREAT|[droits Unix] Valeur de retour : identifiant du mécanisme IPC

# **Semop**

Description : réalisation d'une opération sur un ensemble de sémaphores Bibliothèques : sys/ipc.h, sys/sem.h Syntaxe : int semop(int semid, struct sem buf \*p, unsigned int nbop) Paramètre 1 : identifiant de l'ensemble de sémaphores Paramètre 2 : tableau d'opérations Paramètre 3 : nombre d'opérations à réaliser Valeur de retour : résultat de l'opération

# **Sendto**

Description : envoi de données en mode datagramme Bibliothèques : sys/types.h, netdb.h, netinet/in.h, arpa/inet.h Syntaxe : int sendto(int sock,char \*msg,int lg,int option,struct sockaddr\_in \*p\_dest,int lgdest) Paramètre 1 : identifiant de la socket Paramètre 2 : message à émettre Paramètre 3 : taille du message en octets Paramètre 4 : options à utiliser Paramètre 5 : adresse du destinataire Paramètre 6 : taille de la structure d'adresse en octets

# **Shmat**

Description : attachement d'un segment de mémoire Bibliothèques : sys/ipc.h, sys/shm.h Syntaxe : void\* shmat(int shmid,void\* adrmem,int option) Paramètre 1 : identifiant du segment partagé Paramètre 2 : NULL Paramètre 3 :

• 0 : lecture/écriture

SHM\_READONLY : lecture seule

Valeur de retour : pointeur sur la zone de mémoire

# **Shmctl**

Description : gestion d'un segment de mémoire partagé Bibliothèques : sys/ipc.h, sys/shm.h Syntaxe : int shmctl(int msgid,int cmd, struct shmid\_ds \*buf) Paramètre 1 : identifiant du segment de mémoire partagé Paramètre 2 : IPC\_STAT, IPC\_SET ou IPC\_RMID Paramètre 3 : définition des droits Valeur de retour : résultat de l'opération

# **Shmdt**

Description : détacher un segment de mémoire Bibliothèques : sys/ipc.h, sys/shm.h Syntaxe : int shmdt(void\* adr) Paramètre 1 : adresse du segment mémoire Valeur de retour : résultat de l'opération

# **Shmget**

Description : création ou récupération de l'identifiant Bibliothèques : sys/ipc.h, sys/shm.h Syntaxe : int shmget(key\_t cle, int taille, int options) Paramètre 1 : clé du mécanisme IPC (valeur numérique ou IPC\_PRIVATE) Paramètre 2 : taille du segment de mémoire en octets Paramètre 3 : si création IPC\_CREAT|[droits Unix] Valeur de retour : identifiant du mécanisme IPC

# **Signal**

Description : définir la comportement à adopter lors de la réception d'un signal Bibliothèques : signal.h Syntaxe: void\* signal(int sig, void(\*fonction)(int) Paramètre 1 : Signal concerné Paramètre 2 : Fonction définie pour le signal ou SIG\_DFL (action par défaut) ou SIG\_IGN (signal ignoré)

## **Socket**

Description : permet la création d'une socket Bibliothèques : sys/types.h, netdb.h, netinet/in.h, arpa/inet.h Syntaxe : int socket(int domaine,int type,int protocole) Paramètre 1 : Domaine concerné (AF\_INET ou AF\_UNIX) Paramètre 2 : Type de la socket (SOCK\_DGRAM ou SOCK\_STREAM) Paramètre 3 : Protocole concerné

## **System**

Description : exécuter une commande shell Bibliothèques : stdlib.h Syntaxe : int system(const char \*commande) Paramètre 1 : commande shell Valeur de retour : valeur de retour de la commande shell

#### **Wait**

Description : suspend l'exécution du processus pour attendre la fin d'un processus fils Bibliothèques : sys/types.h, sys/wait.h Syntaxe : pid\_t wait(int \*statut) Paramètre 1 : pointeur sur un entier pour stocker la valeur de retour du processus Valeur de retour : pid du processus fils mort

#### **Write**

Description : écrit des données dans une socket flux Bibliothèques : sys/types.h, netdb.h, netinet/in.h, arpa/inet.h Syntaxe : int write(int sock,char \*msg,int lg) Paramètre 1 : identifiant de la socket Paramètre 2 : adresse des données à envoyer Paramètre 3 : taille des données

## **Structures et unions**

#### struct **sem\_buf**

```
 ushort sem_num; 
 short sem_op; 
 short sem_flg;
```
## }

{

{

#### union **semun**

```
 int val; 
struct semid ds *buf;
 unsigned short *array;
```
}

#### struct **in\_addr**

```
{
```

```
 u_long s_addr;
```
}

#### struct **sockaddr\_in**

```
{ 
         short sin_family; // AF_INET 
         ushort sin_port; 
         struct in_addr sin_addr; 
         char sin_zero[8]; // 8 zéros 
}
```